### Features

- Protocol
  - UART Used as a Physical Layer
  - Based on the Intel Hex-type Records
  - Autobaud
- In-System Programming
  - Read/Write Flash Memory
  - Read Device IDs
  - Block Erase
  - Full-chip Erase
  - Read/Write Configuration Bytes
  - Security Setting From ISP Command
  - Remote Application Start Command
- In-Application Programming/Self-Programming
  - Read/Write Flash Memory
  - Read Device IDs
  - Block Erase
  - Read/Write Configuration Bytes
  - Bootloader Start

## Description

This document describes the UART bootloader functionalities as well as the serial protocol to efficiently perform operations on the on-chip Flash memory. Additional information for the AT89C51SND1 product can be found in the AT89C51SND1 data sheet and the AT89C51SND1 errata sheet available on the Atmel web site, www.atmel.com.

The bootloader software package (source code and binary) currently used for production is available from the Atmel web site.

| Bootloader Revision | Bootloader Revision Purpose of Modifications |              |  |  |
|---------------------|----------------------------------------------|--------------|--|--|
| Revision 1.0.0      | New release increasing programming speed     | June 2002    |  |  |
| Revision 1.1.0      | Bug fix in boot process                      | October 2002 |  |  |

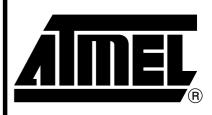

MP3 Microcontrollers

# AT89C51SND1 UART Bootloader

4241B-MP3-07/04

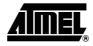

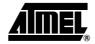

| Functional<br>Description                                        | The AT89C51SND1 bootloader facilitates In-System Programming and In-Application<br>Programming.                                                                                                    |
|------------------------------------------------------------------|----------------------------------------------------------------------------------------------------|
| In-System Programming<br>Capability                              | In-System Programming (ISP) allows the user to program or reprogram a microcontrol-<br>ler's on-chip Flash memory without removing it from the system and without the need of<br>a pre-programmed application. |
|                                                                  | The UART bootloader can manage a communication with a host through the serial net-<br>work. It can also access and perform requested operations on the on-chip Flash<br>memory.                                |
| In-Application<br>Programming or Self-<br>Programming Capability | In-Application Programming (IAP) allows the reprogramming of a microcontroller's on-<br>chip Flash memory without removing it from the system and while the embedded appli-<br>cation is running.              |
|                                                                  | The UART bootloader contains some Application Programming Interface routines named API routines allowing IAP by using the user's firmware.                                                                     |
| Block Diagram                                                    | This section describes the different parts of the bootloader. Figure 1 shows the on-chip bootloader and IAP processes.                                                                                         |

#### Figure 1. Bootloader Process Description

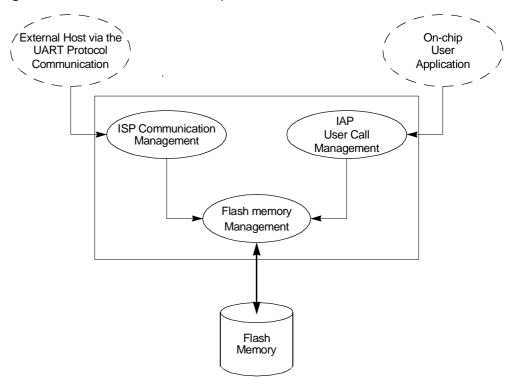

| ISP Communication<br>Management | The purpose of this process is to manage the communication and its protocol between<br>the on-chip bootloader and an external device (host). The on-chip bootloader imple-<br>ments a serial protocol (see Section "Protocol", page 9). This process translates serial<br>communication frames (UART) into Flash memory accesses (read, write, erase, etc.). |
|---------------------------------|----------------------------------------------------------------------------------------------------|
| User Call Management            | Several Application Program Interface (API) calls are available to the application pro-<br>gram to selectively erase and program Flash pages. All calls are made through a<br>common interface (API calls) included in the bootloader. The purpose of this process is<br>to translate the application request into internal Flash memory operations.         |
| Flash Memory Management         | This process manages low level accesses to the Flash memory (performs read and write accesses).                                                                                                    |
| Bootloader                      |                                                                                                    |

#### Bootloader Configuration

Configuration and Manufacturer Information The table below lists configuration and manufacturer byte information used by the bootloader. This information can be accessed through a set of API or ISP commands.

| Table 1. | Configuration a | nd Munfacturer | Byte Information |
|----------|-----------------|----------------|------------------|
|----------|-----------------|----------------|------------------|

| Mnemonic              | Description            | Default Value |
|-----------------------|------------------------|---------------|
| BSB                   | Boot Status Byte       | FFh           |
| SBV                   | Software Boot Vector   | F0h           |
| SSB                   | Software Security Byte | FCh           |
| Manufacturer          |                        | 58h           |
| ID1: Family code      |                        | D7h           |
| ID2: Product Name     |                        | ECh           |
| ID3: Product Revision |                        | FFh           |

# Mapping and Default Value of Hardware Security Byte

The 4 Most Significant Bytes (MSB) of the Hardware Byte can be read/written by software (this area is called Fuse bits). The 4 Least Significant Bytes (LSB) can only be read by software and written by hardware in parallel mode (with parallel programmer devices).

 Table 2.
 Mapping and Default Value of HSB

| Bit Position | Mnemonic     | Default Value             | Description                                               |  |  |
|--------------|--------------|---------------------------|-----------------------------------------------------------|--|--|
| 7            | X2B          | X2B U To start in x1 mode |                                                           |  |  |
| 6            | 6 BLJB P     |                           | To map the boot area in code area between F000h-<br>FFFFh |  |  |
| 5            | 5 Reserved U |                           |                                                           |  |  |
| 4            | Reserved U   |                           |                                                           |  |  |
| 3            | Reserved     | U                         |                                                           |  |  |
| 2            | LB2          | Р                         |                                                           |  |  |
| 1            | LB1          | U                         | To lock the chip (see datasheet)                          |  |  |
| 0 LB0        |              | U                         |                                                           |  |  |

Note: U: Unprogrammed = 1, P: Program = 0

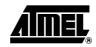

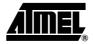

**Software Security Byte** The bootloader has Software Security Byte (SSB) to protect itself from user access or ISP access.

The Software Security Byte (SSB) protects from ISP accesses. The command "Program Software Security Bit" can only write a higher priority level. There are three levels of security:

- level 0: NO\_SECURITY (FFh)
   From level 0, one can write level 1 or level 2.
- level 1: WRITE\_SECURITY (FEh) In this level it is impossible to write in the Flash memory, BSB and SBV. The bootloader returns an error message. From level 1, one can write only level 2.
- level 2: RD\_WR\_SECURITY (FCh) This is the default level. Level 2 forbids all read and write accesses to/from the Flash memory. The bootloader returns an error message.

Only a full-chip erase command can reset the software security bits.

|                                            | Level 0            | Level 1                  | Level 2                                              |  |
|--------------------------------------------|--------------------|--------------------------|------------------------------------------------------|--|
| Flash Any access allowed F                 |                    | Read only access allowed | All access not allowed                               |  |
| Fuse bit                                   | Any access allowed | Read only access allowed | All access not allowed                               |  |
| BSB & SBV                                  | Any access allowed | Read only access allowed | All access not allowed                               |  |
| Manufacturer info Read only access allowed |                    | Write level2 allowed     | Read only access allowed                             |  |
|                                            |                    | Read only access allowed | Read only access allowed<br>Read only access allowed |  |
|                                            |                    | Read only access allowed |                                                      |  |
| Erase block                                | Allowed            | Not allowed              | Not allowed                                          |  |
|                                            |                    | Allowed                  | Allowed                                              |  |
|                                            |                    | Allowed                  | Allowed                                              |  |

 Table 3.
 Software Security Byte Levels

**Software Boot Vector** The Software Boot Vector (SBV) forces the execution of a user bootloader starting at address [SBV]00h in the application area (FM0).

The way to start this user bootloader is described in the Section "Regular Boot Process", page 7.

Figure 2. Software Boot Vector

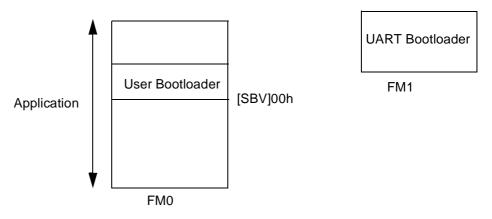

**FLIP Software Program** FLIP is a PC software program running under Windows<sup>®</sup> 9x//2000/XP, Windows NT<sup>®</sup> and LINUX<sup>®</sup> that supports all Atmel Flash microcontrollers.

This free software program is available on the Atmel web site.

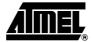

| Α | M | EL |
|---|---|----|
|   |   | R  |

| In-System<br>Programming             | The ISP allows the user to program or reprogram a microcontroller's on-chip Flash memory through the serial line without removing it from the system and without the need of a pre-programmed application.                                                                                                |
|--------------------------------------|----------------------------------------------------------------------------------------------------|
|                                      | This section describes how to start the UART bootloader and the higher level protocol over the serial line.                                                                                                    |
| Bootloader Execution                 | As internal C51 code space is limited to 64K Bytes, some mechanisms are implemented to allow boot memory to be mapped in the code space for execution at addresses from F000h to FFFFh. The boot memory is enabled by setting the ENBOOT bit in AUXR1. The three ways to set this bit are detailed below. |
| Software Boot Mapping                | The software way to set ENBOOT consists in writing to AUXR1 from the user's soft-<br>ware. This enables bootloader or API routines execution.                                                                                                    |
| Hardware Condition Boot<br>Mapping   | The hardware condition is based on the ISP# pin. When driving this pin to low level, the chip reset sets ENBOOT and forces the reset vector to F000h instead of 0000h in order to execute the bootloader software.                                                                                        |
|                                      | As shown in Figure 3, the hardware condition always allows In-System recovery when user's memory has been corrupted.                                                                                                    |
| Programmed Condition Boot<br>Mapping | The programmed condition is based on the Bootloader Jump Bit (BLJB) in HSB. As shown in Figure 3, this bit is programmed (by hardware or software programming mode), the chip reset set ENBOOT and forces the reset vector to F000h instead of 0000h, in order to execute the bootloader software.        |

#### **Regular Boot Process**

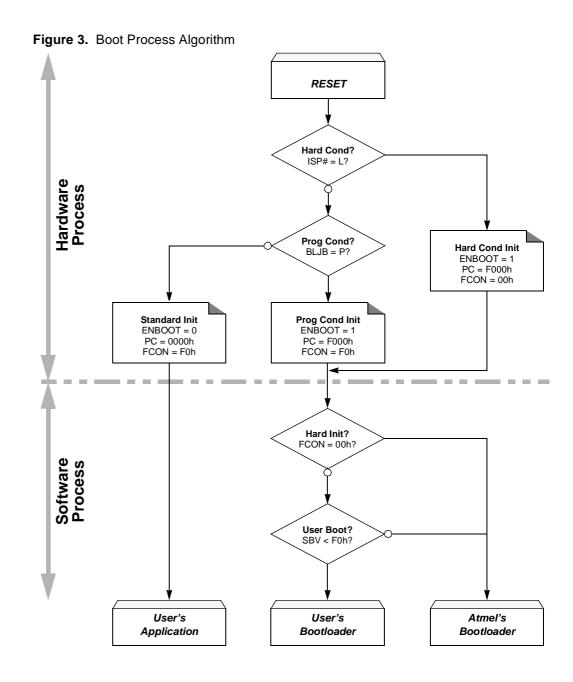

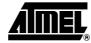

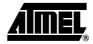

#### **Physical Layer**

The UART used to transmit information has the following configuration:

- Character: 8-bit data
- Parity: none
- Stop: 1 bit
- Flow control: none
- Baud rate: auto baud is performed by the bootloader to compute the baud rate chosen by the host.

Frame Description The Serial Protocol is based on the Intel Hex-type records.

Intel Hex records consist of ASCII characters used to represent hexadecimal values and are summarized in Table 4.

#### Table 4. Intel Hex Type Frame

| Record Mark ':' | Record length | Load Offset | Record Type | Data or Info | Checksum |
|-----------------|---------------|-------------|-------------|--------------|----------|
| 1 byte          | 1 byte        | 2 bytes     | 1 byte      | n byte       | 1 byte   |

- Record Mark:
  - Record Mark is the start of frame. This field must contain ":".
- Record length:
  - Record length specifies the number of Bytes of information or data which follows the Record Type field.
- Load Offset:
  - Load Offset specifies the 16-bit starting load offset of the data Bytes, therefore this field is used only for Data Program Record.
- Record Type:
  - Record Type specifies the command type. This field is used to interpret the remaining information within the frame.
- Data/Info:
  - Data/Info is a variable length field. It consists of zero or more Bytes encoded as pairs of hexadecimal digits. The meaning of data depends on the Record Type.
- Checksum:
  - The two's complement of the 8-bit Bytes that result from converting each pair of ASCII hexadecimal digits to one Byte of binary, and include the Record Length field to the last Byte of the Data/Info field inclusive. Therefore, the sum of all the ASCII pairs in a record after converting to binary, from the Record Length field to and the Checksum field inclusive, is zero.

#### Protocol

| Overview                     | An initialization step must be performed after each Reset. After microcontroller reset, the bootloader waits for an auto baud sequence (see Section "Autobaud Performances", page 9). |
|------------------------------|----------------------------------------------------------------------------------------------------|
|                              | When the communication is initialized the protocol depends on the record type issued by the host.                                                                                     |
| Communication Initialization | The host initiates the communication by sending a "U" character to help the bootloader to compute the baud rate (auto baud).                                                          |

#### Figure 4. Initialization

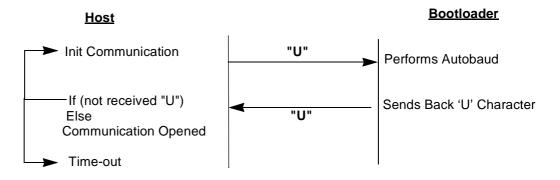

# Autobaud Performances The bootloader supports a wide range of baud rates. It is also adaptable to a wide range of oscillator frequencies. This is accomplished by measuring the bit-time of a single bit in a received character. This information is then used to program the baud rate in terms of timer counts based on the oscillator frequency. Table 5 shows the auto baud capabilities.

#### Table 5. Autobaud Performances

|          | F <sub>OSC</sub> = 12 MHz |               | F <sub>OSC</sub> = 16 MHz |        | F <sub>osc</sub> = 20 MHz |        |
|----------|---------------------------|---------------|---------------------------|--------|---------------------------|--------|
| Baudrate | Status                    | Status Error% |                           | Error% | Status                    | Error% |
| 9600     | ОК                        | 0.16          | ОК                        | 0.16   | ОК                        | 0.16   |
| 19200    | ОК                        | 0.16          | ОК                        | 0.16   | ОК                        | 0.16   |
| 38400    | OK/KO <sup>1</sup>        | 2.34          | ОК                        | 0.16   | ОК                        | 1.36   |
| 57600    | ОК                        | 0.16          | OK/KO <sup>1</sup>        | 2.12   | ОК                        | 1.36   |
| 115200   |                           |               | OK/KO <sup>1</sup>        | 3.55   | ОК                        | 1.36   |

Note: 1. Depending on the host, error values may lead to unsupported baudrate.

#### Command Data Stream Protocol

All commands are sent using the same flow. Each frame sent by the host is echoed by the bootloader.

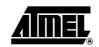

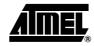

#### Figure 5. Command Flow

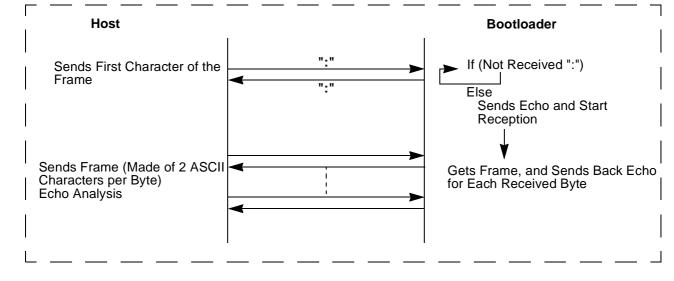

**Programming the Flash Data** 

The flow described in Figure 6 shows how to program data in the Flash memory.

The bootloader programs on a page of 128 bytes basis when it is possible.

The host must take care that the data to program transmitted within a frame are in the same page.

Requests from Host

| Command Name  | Record<br>Type | Load<br>Offset   | Record<br>Length | Data[0] | <br>Data[127] |
|---------------|----------------|------------------|------------------|---------|---------------|
| Program Flash | 00h            | Start<br>Address | nb of Data       | x       | <br>х         |

Answers from Bootloader

The bootloader answers with:

- "." & "CR" & "LF" when the data are programmed
- "X" & "CR" & "LF" if the checksum is wrong
- "P" & "CR" & "LF" if the Security is set

Flow Description

Figure 6. Programming Command

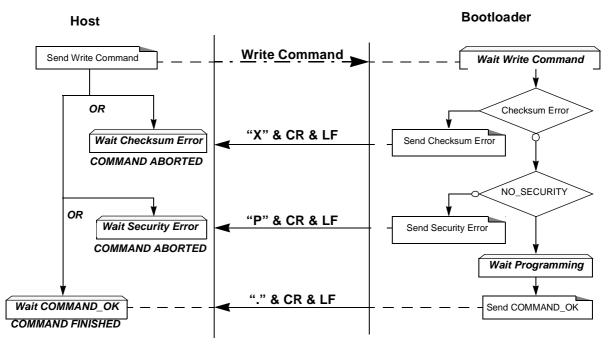

Programming Example

| Programming Data (write 55h at address 0010h in the Flash) |
|------------------------------------------------------------|
|------------------------------------------------------------|

| HOST       | : | 01 | 0010 | 00 | 55 | 9A |    |    |
|------------|---|----|------|----|----|----|----|----|
| BOOTLOADER | : | 01 | 0010 | 00 | 55 | 9A | CR | LF |

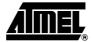

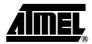

#### **Reading the Flash Data**

The flow described in Figure 7 allows the user to read data in the Flash memory. A blank check command is possible with this flow.

The device splits into blocks of 16 bytes the data to transfer to the Host if the number of data to display is greater than 16 data bytes.

#### Requests from Host

| Command Name            | Record<br>Type | Load<br>Offset | Record<br>Length | Data[0]       | Data[1] | Data[2] | Data[3] | Data[4] |
|-------------------------|----------------|----------------|------------------|---------------|---------|---------|---------|---------|
| Read Flash              |                |                |                  |               |         |         | 00h     |         |
| Blank check on<br>Flash | 04h            | х              | 05h              | Start Address |         | End A   | 01h     |         |

Note: The field "Load offset" is not used.

Answers from Bootloader

- The bootloader answers to a read Flash data memory command:
- "Address = data " & "CR" & "LF" up to 16 data by line.
- X" & "CR" & "LF" if the checksum is wrong
- "L" & "CR" & "LF" if the Security is set

The bootloader answers to blank check command:

- "." & "CR" & "LF" when the blank check is OK
- "First Address wrong" "CR" & "LF" when the blank check is fail
- "X" & "CR" & "LF" if the checksum is wrong
- "P" & "CR" & "LF" if the Security is set

Flow Description

Figure 7. Blank Check Command

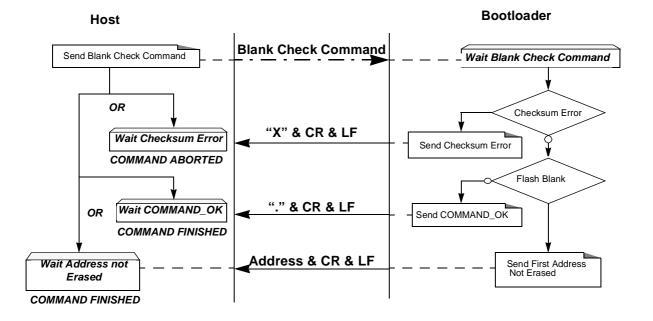

## 12 AT89C51SND1 UART Bootloader

#### Blank Check Example

 Blank Check ok
 .
 .
 .
 .
 .
 .
 .
 .
 .
 .
 .
 .
 .
 .
 .
 .
 .
 .
 .
 .
 .
 .
 .
 .
 .
 .
 .
 .
 .
 .
 .
 .
 .
 .
 .
 .
 .
 .
 .
 .
 .
 .
 .
 .
 .
 .
 .
 .
 .
 .
 .
 .
 .
 .
 .
 .
 .
 .
 .
 .
 .
 .
 .
 .
 .
 .
 .
 .
 .
 .
 .
 .
 .
 .
 .
 .
 .
 .
 .
 .
 .
 .
 .
 .
 .
 .
 .
 .
 .
 .
 .
 .
 .
 .
 .
 .
 .
 .
 .
 .
 .
 .
 .
 .
 .
 .
 .
 .
 .
 .
 .
 .
 .
 .
 .
 .
 .

#### Flow Description

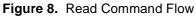

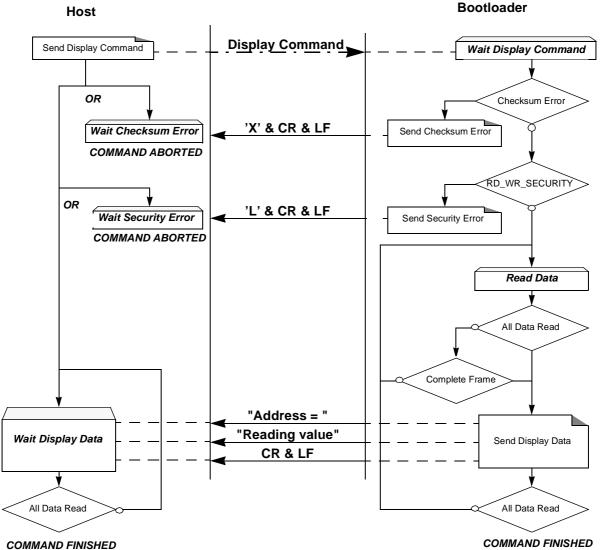

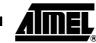

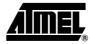

#### Blank Check Example

#### Display data from address 0000h to 0020h

| HOST       | : 05 0000 04 0000 0020 00 D7 |           |
|------------|------------------------------|-----------|
| BOOTLOADER | : 05 0000 04 0000 0020 00 D7 |           |
| BOOTLOADER | 0000=data CR LF              | (16 data) |
| BOOTLOADER | 0010=data CR LF              | (16 data) |
| BOOTLOADER | 0020=data CR LF              | (1 data)  |

# Program ConfigurationThe flow described in Figure 9 allows the user to program Configuration InformationInformationregarding the bootloader functionality.

The Boot Process Configuration:

BSB SBV Fuse bits (BLJB and X2 bits) (see Section "Mapping and Default Value of Hardware Security Byte", page 3) SSB

#### Requests from Host

| Command Name       | Record<br>Type | Load<br>Offset | Record<br>Length | Data[0] | Data[1] | Data[2]   |  |
|--------------------|----------------|----------------|------------------|---------|---------|-----------|--|
| Erase SBV & BSB    |                |                | 02h              | 04h     | 00h     |           |  |
| Program SSB level1 |                |                | 02h              | 05h     | 00h     |           |  |
| Program SSB level2 |                |                | 0211             | 0011    | 01h     |           |  |
| Program BSB        | 03h            | х              | 03h              | 06h     | 00h     | value     |  |
| Program SBV        |                |                |                  | 0011    | 01h     | value     |  |
| Program bit BLJB   |                |                | 03h              | 0Ah     | 04h     | bit value |  |
| Program bit X2     |                |                | 0311             | UAII    | 08h     | bit value |  |

Note: 1. The field "Load Offset" is not used

2. To program the BLJB and X2 bit the "bit value" is 00h or 01h.

Answers from Bootloader

The bootloader answers with:

- "." & "CR" & "LF" when the value is programmed
- "X" & "CR" & "LF" if the checksum is wrong
- "P" & "CR" & "LF" if the Security is set

Figure 9. Write Command Flow

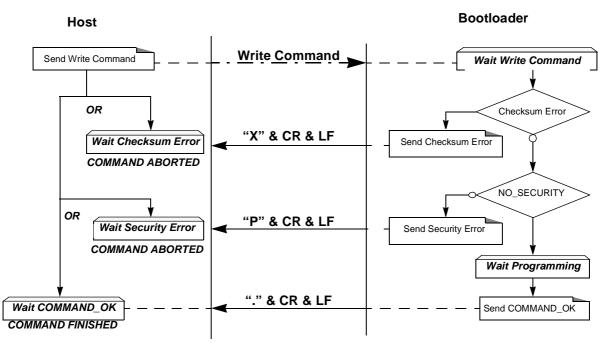

Program Configuration Example

| Programming A | mel funct   | ion (write   | SSB to level 2) |
|---------------|-------------|--------------|-----------------|
| HOST          |             | 03 05 01 F5  |                 |
| BOOTLOADER    | : 02 0000 0 | 03 05 01 F5. | CR LF           |
| Writing Frame | (write BS   | B to 55h)    |                 |
| HOST          | : 03 0000 0 | 03 06 00 55  | 9F              |
| BOOTLOADER    | : 03 0000 0 | 03 06 00 55  | 9F . CR LF      |

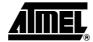

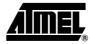

#### **Read Configuration** Information or Manufacturer Information

The flow described in Figure 10 allows the user to read the configuration or manufacturer information.

Requests from Host

| Command Name            | Record<br>Type | Load<br>Offset | Record<br>Length | Data[0] | Data[1] |
|-------------------------|----------------|----------------|------------------|---------|---------|
| Read Manufacturer Code  |                |                |                  |         | 00h     |
| Read Family Code        |                |                |                  | 00h     | 01h     |
| Read Product Name       |                |                |                  | 0011    | 02h     |
| Read Product Revision   |                |                |                  |         | 03h     |
| Read SSB                | 05h            |                | 02h              | 07h     | 00h     |
| Read BSB                |                | x              |                  |         | 01h     |
| Read SBV                |                |                |                  |         | 02h     |
| Read HSB (Fuse bit)     |                |                |                  | 0Bh     | 00h     |
| Read Device ID1         |                |                |                  | 0Eh     | 00h     |
| Read Device ID2         |                |                |                  | VEII    | 01h     |
| Read bootloader version |                |                |                  | 0Fh     | 00h     |

The field "Load Offset" is not used. Note:

Answers from Bootloader

The bootloader answers with:

- "value" & "." & "CR" & "LF" when the value is programmed
- "X" & "CR" & "LF" if the checksum is wrong
- "P" & "CR" & "LF" if the Security is set

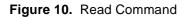

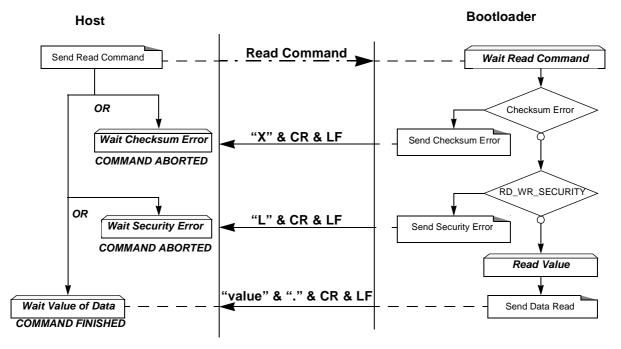

## AT89C51SND1 UART Bootloader

#### Read Example

| Read function | on ( | rea | d SB  | V)  |      |     |     |        |        |    |
|---------------|------|-----|-------|-----|------|-----|-----|--------|--------|----|
| HOST          | :    | 02  | 0000  | 05  | 07   | 02  | FO  |        |        |    |
| BOOTLOADER    | :    | 02  | 0000  | 05  | 07   | 02  | F0  | Value  | . CR I | ŀF |
| Atmel Read    | func | tic | on (r | ead | l bo | oot | loa | der ve | ersior | 1) |
| HOST          | :    | 02  | 0000  | 01  | 02   | 00  | FB  |        |        |    |
| BOOTLOADER    | :    | 02  | 0000  | 01  | 02   | 00  | FB  | Value  | . CR I | ŀĿ |

#### **Erase the Flash**

The flow described in Figure 11 allows the user to erase the Flash memory.

Two modes of Flash erasing are possible:

- Full Chip erase
- Block erase

The Full Chip erase command erases the whole Flash and sets some Configuration Bytes at their default values:

- BSB = FFh
- SBV = F0h
- SSB = FFh (NO\_SECURITY)

The full chip erase is always executed whatever the Software Security Byte value is.

The Block erase command erases only a part of the Flash.

Four Blocks are defined in the AT89C51SND1:

- block0 (From 0000h to 1FFFh)
- block1 (From 2000h to 3FFFh)
- block2 (From 4000h to 7FFFh)
- block3 (From 8000h to FFFFh)

#### Requests from Host

| Command Name              | Record<br>Type | Load<br>Offset | Record<br>Length | Data[0] | Data[1] |
|---------------------------|----------------|----------------|------------------|---------|---------|
| Erase block0 (0k to 8k)   |                |                |                  |         | 00h     |
| Erase block1 (8k to 16k)  | 03h            | x              | 02h              | 01h     | 20h     |
| Erase block2 (16k to 32k) |                |                | 0211             | UIII    | 40h     |
| Erase block2 (32k to 64k) |                |                |                  |         | 80h     |
| Full chip erase           |                |                | 01h              | 07h     | -       |

#### Answers from Bootloader

As the Program Configuration Information flows, the erase block command has three possible answers:

- "." & "CR" & "LF" when the data are programmed
- "X" & "CR" & "LF" if the checksum is wrong
- "P" & "CR" & "LF" if the Security is set

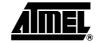

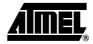

#### Figure 11. Erase Command

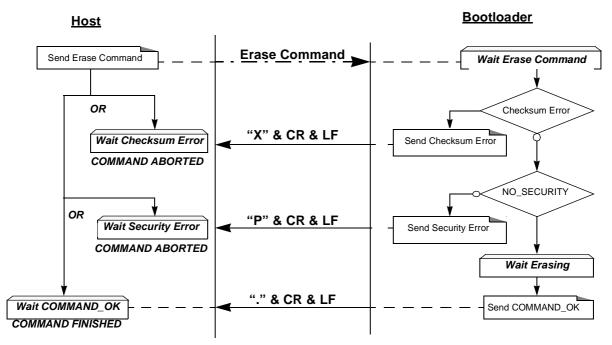

Example

|  | Full | Chip | Erase |
|--|------|------|-------|
|--|------|------|-------|

| HOST          | :  | 01 | 0000  | 03 | 07 | F5 |    |    |    |    |
|---------------|----|----|-------|----|----|----|----|----|----|----|
| BOOTLOADER    | :  | 01 | 0000  | 03 | 07 | F5 | •  | CR | LF |    |
| Erase Block1( | 8k | tc | ) 16k | )  |    |    |    |    |    |    |
| HOST          | :  | 02 | 0000  | 03 | 01 | 20 | DA |    |    |    |
| BOOTLOADER    | :  | 02 | 0000  | 03 | 01 | 20 | DA |    | CR | LF |

#### **Start the Application**

The command described below allows to start the application directly from the bootloader upon a specific command reception.

Two options are possible:

- Start the application with a reset pulse generation (using watchdog).
   When the device receives this command, the watchdog is enabled and the bootloader enters a waiting loop until the watchdog resets the device.
   Take care that if an external reset chip is used, the reset pulse in output may be wrong and in this case the reset sequence is not correctly executed.
- Start the application without reset A jump at the address 0000h is used to start the application without reset.

#### Requests from Host

| Command Name                                    | Record<br>Type | Load<br>Offset | Record<br>Length | Data[0] | Data[1] | Data[2] | Data[3] |
|-------------------------------------------------|----------------|----------------|------------------|---------|---------|---------|---------|
| Start application with a reset pulse generation | 03b            | x              | 02h              | 03h     | 00h     |         |         |
| Start application with a jump at "address"      | 03h            | X              | 04h              | 030     | 01h     | Add     | lress   |

Answer from Bootloader

No answer is returned by the device.

#### Start Application Example

| Start Applica | ati | on | with | re  | set | : pi | ıls | e   |        |       |
|---------------|-----|----|------|-----|-----|------|-----|-----|--------|-------|
| HOST          | :   | 02 | 0000 | 03  | 03  | 00   | F8  |     |        |       |
| BOOTLOADER    | :   | 02 | 0000 | 03  | 03  | 00   | F8  |     |        |       |
| Start Applica | ati | on | with | out | re  | eset | t a | t a | ddress | 0000h |
| HOST          | :   | 04 | 0000 | 03  | 03  | 01   | 00  | 00  | F5     |       |
|               |     |    |      |     |     |      |     |     |        |       |

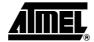

|  | 7 R |
|--|-----|

| In-Application<br>Programming/Self- | The IAP allows to reprogram the microcontroller's on-chip Flash memory without remov-<br>ing it from the system and while the embedded application is running.                                                                                      |  |  |  |  |  |
|-------------------------------------|----------------------------------------------------------------------------------------------------|--|--|--|--|--|
| Programming                         | The user application can call some Application Programming Interface (API) routines allowing IAP. These API are executed by the bootloader.                                                                                                    |  |  |  |  |  |
|                                     | To call the corresponding API, the user must use a set of Flash_api routines which can be linked with the application.                                                                                                    |  |  |  |  |  |
|                                     | Example of Flash_api routines are available on the Atmel web site on the software appli-<br>cation note:                                                                                                    |  |  |  |  |  |
|                                     | <ul> <li>C Flash Drivers for the AT89C51SND1.</li> </ul>                                                                                                    |  |  |  |  |  |
|                                     | The flash_api routines on the package work only with the UART bootloader.                                                                                                    |  |  |  |  |  |
|                                     | The flash_api routines are listed in APPENDIX B.                                                                                                    |  |  |  |  |  |
| API Call                            |                                                                                                    |  |  |  |  |  |
| Process                             | The application selects an API by setting R1, ACC, DPTR0 and DPTR1 registers.                                                                                                    |  |  |  |  |  |
|                                     | All calls are made through a common interface "USER_CALL" at the address FFF0h.                                                                                                    |  |  |  |  |  |
|                                     | The jump at the USER_CALL must be done by LCALL instruction to be able to come-<br>back in the application.                                                                                                    |  |  |  |  |  |
|                                     | Before jump at the USER_CALL, the bit ENBOOT in AUXR1 register must be set.                                                                                                    |  |  |  |  |  |
| Constraints                         | The interrupts are not disabled by the bootloader.                                                                                                    |  |  |  |  |  |
|                                     | Interrupts must be disabled by user prior to jump to the USER_CALL, then re-enabled when returning.                                                                                                    |  |  |  |  |  |
|                                     | The user must take care of hardware watchdog before launching a Flash operation.                                                                                                    |  |  |  |  |  |
|                                     | For more information regarding the Flash writing time refer to the AT89C51SND1 datasheet.                                                                                                    |  |  |  |  |  |
| API Commands                        | <ul> <li>Several types of APIs are available:</li> <li>Read/Program Flash Data memory</li> <li>Read Configuration and Manufacturer Information</li> <li>Program Configuration Information</li> <li>Erase Flash</li> <li>Start bootloader</li> </ul> |  |  |  |  |  |
| Read/Program Flash Memory           | All routines to access Flash data are managed directly from the application without using bootloader resources.                                                                                                    |  |  |  |  |  |
|                                     | To read the Flash memory the bootloader is not involved.                                                                                                    |  |  |  |  |  |
|                                     | For more details on these routines see the AT89C51SND1 Datasheet sections "Pro-<br>gram/Code Memory".                                                                                                    |  |  |  |  |  |
|                                     | Two routines are available to program the Flash:                                                                                                    |  |  |  |  |  |
|                                     | –api_wr_code_byte                                                                                                    |  |  |  |  |  |

\_\_\_api\_wr\_code\_page

- The application program loads the column latches of the Flash then calls the \_\_api\_wr\_code\_byte or \_\_api\_wr\_code\_page see datasheet in section "Program/Code Memory".
  - Parameter Settings

| API_name         | R1  | DPTR0                                                    | DPTR1                                                 | ACC                           |
|------------------|-----|----------------------------------------------------------|-------------------------------------------------------|-------------------------------|
| api_wr_code_byte | 02h | Address in Flash memory to write                         |                                                       | Value to write                |
| api_wr_code_page | 09h | Address of the first Byte to program in the Flash memory | Address in<br>XRAM of the<br>first data to<br>program | Number of Bytes<br>to program |

• Instruction: LCALL FFF0h.

Note: No special resources are used by the bootloader during this operation

#### Parameter Settings

| API_name                      | R1  | DPTR0 | DPTR1 | ACC                       |
|-------------------------------|-----|-------|-------|---------------------------|
| api_rd_HSB                    | 0Bh | 0000h | х     | return HSB                |
| api_rd_BSB                    | 07h | 0001h | х     | return BSB                |
| api_rd_SBV                    | 07h | 0002h | х     | return SBV                |
| api_rd_SSB                    | 07h | 0000h | х     | return SSB                |
| api_rd_manufacturer           | 00h | 0000h | х     | return<br>manufacturer id |
| api_rd_device_id1             | 00h | 0001h | х     | return id1                |
| api_rd_device_id2             | 00h | 0002h | х     | return id2                |
| api_rd_device_id3             | 00h | 0003h | х     | return id3                |
| api_rd_bootloader_v<br>ersion | 0Fh | 0000h | x     | return version<br>value   |

Instruction: LCALL FFF0h.

 At the complete API execution by the bootloader, the value to read is in the api\_value variable.

Note: No special resources are used by the bootloader during this operation.

#### Program Configuration Information

**Read Configuration and** 

**Manufacturer Information** 

#### Parameter Settings

| API_name          | R1  | DPTR0 | DPTR1 | ACC            |
|-------------------|-----|-------|-------|----------------|
| api_set_X2        | 0Ah | 0008h | х     | 00h            |
| api_clr_X2        | 0Ah | 0008h | х     | 01h            |
| api_set_BLJB      | 0Ah | 0004h | х     | 00h            |
| api_clr_BLJB      | 0Ah | 0004h | х     | 01h            |
| api_wr_BSB        | 06h | 0000h | х     | value to write |
| api_wr_SBV        | 06h | 0001h | х     | value to write |
| api_wr_SSB_LEVEL0 | 05h | FFh   | х     | x              |

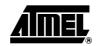

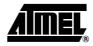

#### Parameter Settings (Continued)

| API_name          | R1  | DPTR0 | DPTR1 | ACC |
|-------------------|-----|-------|-------|-----|
| api_wr_SSB_LEVEL1 | 05h | FEh   | х     | x   |
| api_wr_SSB_LEVEL2 | 05h | FCh   | х     | x   |

Instruction: LCALL FFF0h.

Note: 1. Refer to the AT89C51SND1 datasheet for information on write operation timing.
 2. No special resources are used by the bootloader during these operations.

#### **Erase Flash**

The AT89C51SND1 Flash memory is divided in four blocks:

Block 0: from address 0000h to 1FFFh (64 pages)

Block 1: from address 2000h to 3FFFh (64 pages)

Block 2: from address 4000h to 7FFFh (128 pages)

Block 3: from address 8000h to FFFFh (256 pages)

Parameter Settings

| API_name         | R1  | DPTR0 | DPTR1 | ACC |
|------------------|-----|-------|-------|-----|
| api_erase_block0 |     | 0000h | х     | x   |
| api_erase_block1 | 01h | 2000h | х     | x   |
| api_erase_block2 | UIN | 4000h | х     | x   |
| api_erase_block3 |     | 8000h | х     | х   |

Instruction: LCALL FFF0h.

- Note: 1. Refer to the AT89C51SND1 datasheet for information on write operation timing and multiply this timing by the number of pages.
  - 2. No special resources are used by the bootloader during these operations

#### Start Bootloader

This routine allows to start at the beginning of the bootloader as after a reset. After calling this routine the regular boot process is performed and the communication must be opened before any action.

- No special parameter setting
- Set bit ENBOOT in AUXR1 register
- instruction: LJUMP or LCALL at address F000h

## Appendix A

Table 6. Summary of Frames From Host

| Command                                         | Record<br>Type | Record<br>Length          | Offset           | Data[0] | Data[1] | Data[2]     | Data[3] | Data[4] |
|-------------------------------------------------|----------------|---------------------------|------------------|---------|---------|-------------|---------|---------|
| Program Nb Data Byte in Flash.                  | 00h            | nb of data<br>(up to 128) | start<br>address | x       | х       | x           | х       | x       |
| Erase block0 (0000h-1FFFh)                      |                |                           |                  |         | 00h     | -           | -       | -       |
| Erase block1 (2000h-3FFFh)                      |                | 02h                       |                  | 01h     | 20h     | -           | -       | -       |
| Erase block2 (4000h-7FFFh)                      |                | 020                       | х                | UIN     | 40h     | -           | -       | -       |
| Erase block3 (8000h-FFFFh)                      |                |                           |                  |         | 80h     | -           | -       | -       |
| Start application with a reset pulse generation |                | 02h                       | х                | 0.01    | 00h     | -           | -       | _       |
| Start application with a jump at<br>"address"   |                | 04h                       | x                | 03h     | 01h     | add         | ress    | _       |
| Erase SBV & BSB                                 | 03h            |                           | х                | 04h     | 00h     | _           | _       | -       |
| Program SSB level 1                             | _              | 02h                       | х                | 05h     | 00h     | _           | _       | -       |
| Program SSB level 2                             |                | x 0511 01h                | 01h              | -       | _       | _           |         |         |
| Program BSB                                     | _              | 001                       | X OCH            | 00h     | value   | _           | -       |         |
| Program SBV                                     |                | 03h                       | х                | 06h     | 01h     | value       | _       | _       |
| Full Chip Erase                                 | _              | 01h                       | х                | 07h     | -       | _           | _       | -       |
| Program bit BLJB                                |                | 03h -                     | х                | 0.4.5   | 04h     | bit value   | -       | -       |
| Program bit X2                                  |                |                           | х                | 0Ah     | 08h     | bit value   | -       | -       |
| Read Flash                                      | 0.45           | 054                       |                  | Otart A |         | End Address |         | 00h     |
| Blank Check                                     | 04h            | 05h                       | х                | Start A | ddress  | End A       | 01h     |         |
| Read Manufacturer Code                          |                |                           |                  |         | 00h     | -           | -       | -       |
| Read Family Code                                |                |                           |                  | 00h     | 01h     | -           | -       | -       |
| Read Product Name                               |                |                           |                  | oon     | 02h     | -           | -       | -       |
| Read Product Revision                           |                |                           |                  |         | 03h     | -           | -       | -       |
| Read SSB                                        |                |                           |                  |         | 00h     | -           | -       | -       |
| Read BSB                                        | 05h            | 02h                       | х                | 07h     | 01h     | -           | -       | -       |
| Read SBV                                        |                |                           |                  |         | 02h     | -           | -       | -       |
| Read Hardware Byte                              |                |                           |                  | 0Bh     | 00h     | -           | -       | -       |
| Read Device Boot ID1                            | 1              |                           |                  | 054     | 00h     | -           | -       | -       |
| Read Device Boot ID2                            |                |                           |                  | 0Eh     | 01h     | -           | -       | -       |
| Read bootloader Version                         |                |                           |                  | 0Fh     | 00h     | -           | _       | -       |

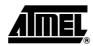

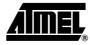

## Appendix B

 Table 7. API Summary

| Function_Name             | Bootloader<br>Execution | R1  | DPTR0                                                  | DPTR1                                              | ACC                       |
|---------------------------|-------------------------|-----|--------------------------------------------------------|----------------------------------------------------|---------------------------|
| api_rd_code_byte          | no                      |     |                                                        |                                                    |                           |
| api_wr_code_byte          | yes                     | 02h | Address in Flash<br>memory to write                    | _                                                  | Value to write            |
| api_wr_code_page          | yes                     | 09h | Address of first Byte to<br>program in Flash<br>memory | Address in XRAM of<br>the first data to<br>program | Number of Byte to program |
| api_erase_block0          | yes                     | 01h | 0000h                                                  | х                                                  | х                         |
| api_erase_block1          | yes                     | 01h | 2000h                                                  | х                                                  | х                         |
| api_erase_block2          | yes                     | 01h | 4000h                                                  | х                                                  | х                         |
| api_erase_block3          | yes                     | 01h | 8000h                                                  | х                                                  | х                         |
| api_rd_HSB                | yes                     | 0Bh | 0000h                                                  | х                                                  | return value              |
| api_set_X2                | yes                     | 0Ah | 0008h                                                  | х                                                  | 00h                       |
| api_clr_X2                | yes                     | 0Ah | 0008h                                                  | х                                                  | 01h                       |
| api_set_BLJB              | yes                     | 0Ah | 0004h                                                  | х                                                  | 00h                       |
| api_clr_BLJB              | yes                     | 0Ah | 0004h                                                  | x                                                  | 01h                       |
| api_rd_BSB                | yes                     | 07h | 0001h                                                  | х                                                  | return value              |
| api_wr_BSB                | yes                     | 06h | 0000h                                                  | х                                                  | value                     |
| api_rd_SBV                | yes                     | 07h | 0002h                                                  | х                                                  | return value              |
| api_wr_SBV                | yes                     | 06h | 0001h                                                  | х                                                  | value                     |
| api_erase_SBV             | yes                     | 06h | 0001h                                                  | х                                                  | FCh                       |
| api_rd_SSB                | yes                     | 07h | 0000h                                                  | х                                                  | return value              |
| api_wr_SSB_level0         | yes                     | 05h | 00FFh                                                  | x                                                  | х                         |
| api_wr_SSB_level1         | yes                     | 05h | 00FEh                                                  | х                                                  | х                         |
| api_wr_SSB_level2         | yes                     | 05h | 00FCh                                                  | х                                                  | х                         |
| api_rd_manufacturer       | yes                     | 00h | 0000h                                                  | х                                                  | return value              |
| api_rd_device_id1         | yes                     | 00h | 0001h                                                  | x                                                  | return value              |
| api_rd_device_id2         | yes                     | 00h | 0002h                                                  | x                                                  | return value              |
| api_rd_device_id3         | yes                     | 00h | 0003h                                                  | x                                                  | return value              |
| api_rd_bootloader_version | yes                     | 0Fh | 0000h                                                  | x                                                  | return value              |
| api_start_bootloader      | no                      | _   | _                                                      | _                                                  | _                         |

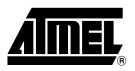

#### **Atmel Corporation**

2325 Orchard Parkway San Jose, CA 95131 Tel: 1(408) 441-0311 Fax: 1(408) 487-2600

#### **Regional Headquarters**

#### Europe

Atmel Sarl Route des Arsenaux 41 Case Postale 80 CH-1705 Fribourg Switzerland Tel: (41) 26-426-5555 Fax: (41) 26-426-5500

#### Asia

Room 1219 Chinachem Golden Plaza 77 Mody Road Tsimshatsui East Kowloon Hong Kong Tel: (852) 2721-9778 Fax: (852) 2722-1369

#### Japan

9F, Tonetsu Shinkawa Bldg. 1-24-8 Shinkawa Chuo-ku, Tokyo 104-0033 Japan Tel: (81) 3-3523-3551 Fax: (81) 3-3523-7581

#### **Atmel Operations**

Memory

2325 Orchard Parkway San Jose, CA 95131 Tel: 1(408) 441-0311 Fax: 1(408) 436-4314

#### Microcontrollers

2325 Orchard Parkway San Jose, CA 95131 Tel: 1(408) 441-0311 Fax: 1(408) 436-4314

La Chantrerie BP 70602 44306 Nantes Cedex 3, France Tel: (33) 2-40-18-18-18 Fax: (33) 2-40-18-19-60

#### ASIC/ASSP/Smart Cards

Zone Industrielle 13106 Rousset Cedex, France Tel: (33) 4-42-53-60-00 Fax: (33) 4-42-53-60-01

1150 East Cheyenne Mtn. Blvd. Colorado Springs, CO 80906 Tel: 1(719) 576-3300 Fax: 1(719) 540-1759

Scottish Enterprise Technology Park Maxwell Building East Kilbride G75 0QR, Scotland Tel: (44) 1355-803-000 Fax: (44) 1355-242-743

#### **RF**/Automotive

Theresienstrasse 2 Postfach 3535 74025 Heilbronn, Germany Tel: (49) 71-31-67-0 Fax: (49) 71-31-67-2340

1150 East Cheyenne Mtn. Blvd. Colorado Springs, CO 80906 Tel: 1(719) 576-3300 Fax: 1(719) 540-1759

#### Biometrics/Imaging/Hi-Rel MPU/ High Speed Converters/RF Datacom

Avenue de Rochepleine BP 123 38521 Saint-Egreve Cedex, France Tel: (33) 4-76-58-30-00 Fax: (33) 4-76-58-34-80

#### e-mail

literature@atmel.com

Web Site

http://www.atmel.com

**Disclaimer:** Atmel Corporation makes no warranty for the use of its products, other than those expressly contained in the Company's standard warranty which is detailed in Atmel's Terms and Conditions located on the Company's web site. The Company assumes no responsibility for any errors which may appear in this document, reserves the right to change devices or specifications detailed herein at any time without notice, and does not make any commitment to update the information contained herein. No licenses to patents or other intellectual property of Atmel are granted by the Company in connection with the sale of Atmel products, expressly or by implication. Atmel's products are not authorized for use as critical components in life support devices or systems.

© Atmel Corporation 2004. All rights reserved. Atmel<sup>®</sup> and combinations thereof are the registered trademarks of Atmel Corporation or its subsidiaries.

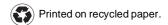